## Setting up the Schoology Application

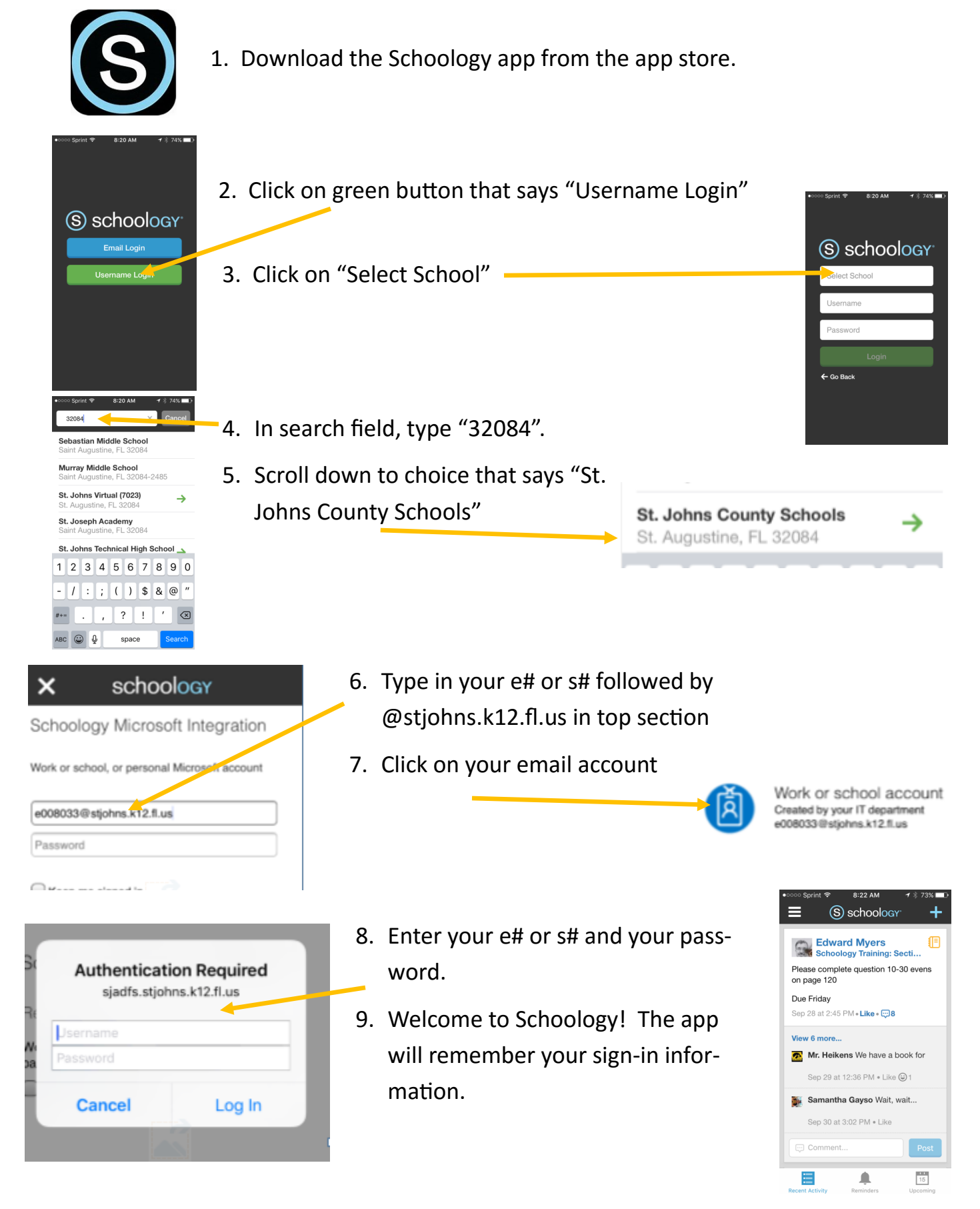